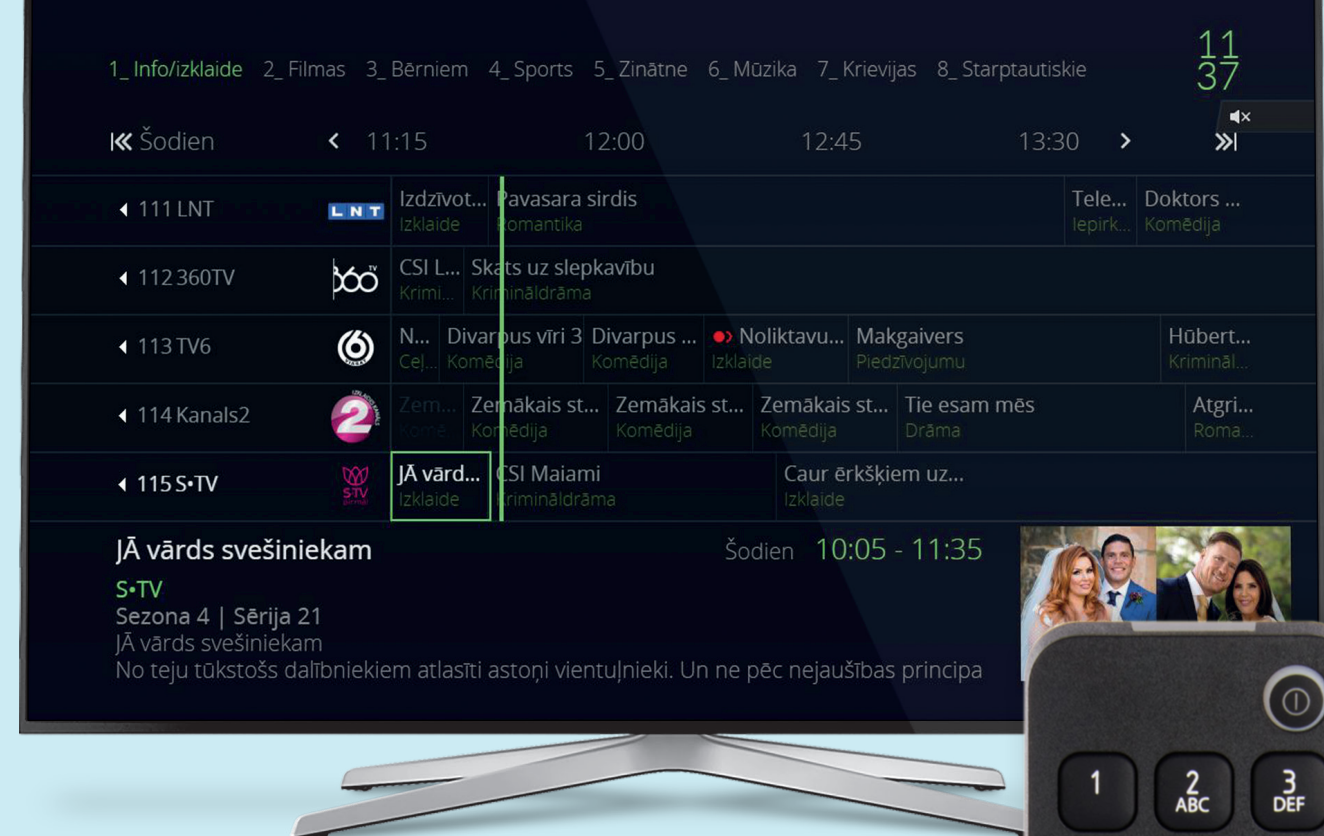

## **TV arhīvs**

Ja esi nokavējis raidījumu, filmu vai seriālu, vari tos noskatīties sev ērtā brīdī 7 dienu laikā pēc tiešraides. Taču ņem vērā, ka ne visiem raidījumiem ir šāda iespēja.

## **Kā noskatīties pārraidi no TV arhīva?**

- **1.** Spied EPG (attēlā **A**).
- **2.** Arhīvs atrodas pa kreisi no zaļās vertikālās līnijas.
- **3.** Ar taustiniem pa labi/kreisi un uz augšu/leju (attēlā **B**) izvēlies arhīva pārraidi, kuru vēlies noskatīties, spied taustinu skatīties (attēlā $\left($ C $\right)$ ).

Ja raidījumam nav pieejams arhīvs, tad, nospiežot OK, parādās izvēlne **Skatīties kanālu**.

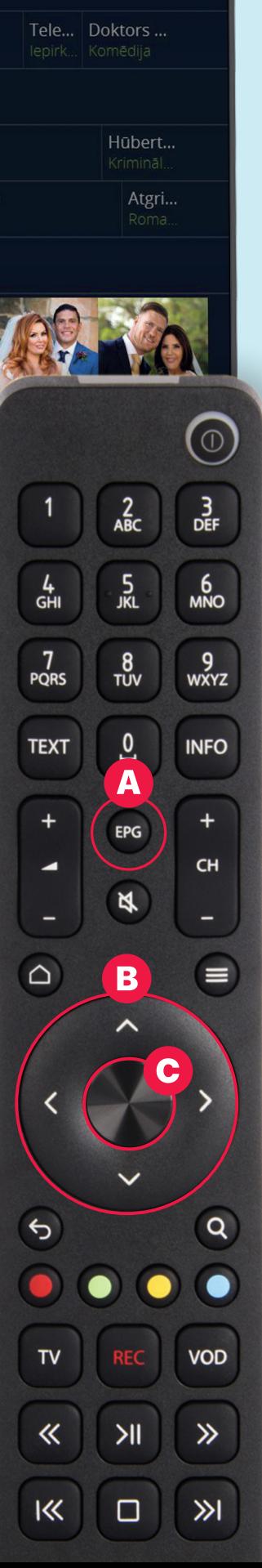